マルチメディアプレーヤー・ミント

Windows Vista, XP, 2000, mpeg, mov, aif, avi, wmv wav, mp3, wav PCM

-日本語 ■基本技術 フレーズカード方式による 聴覚情

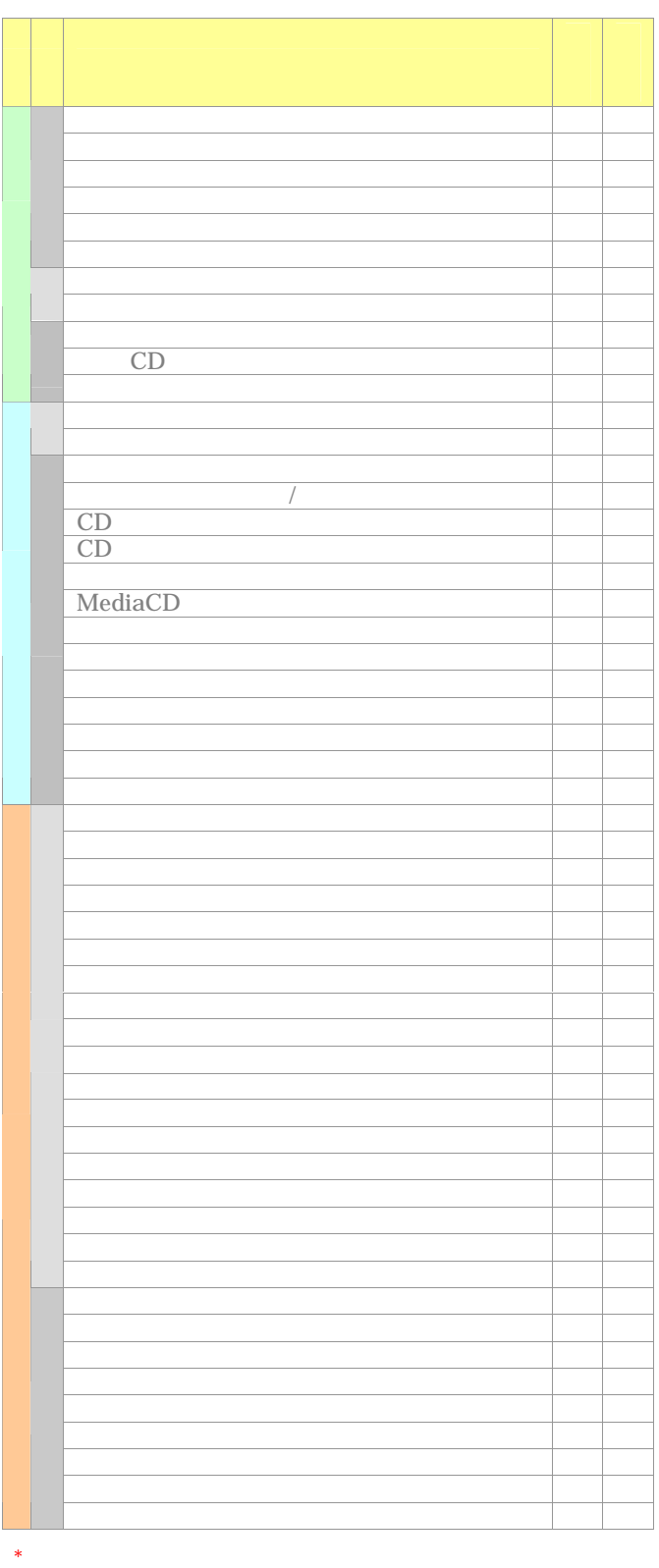

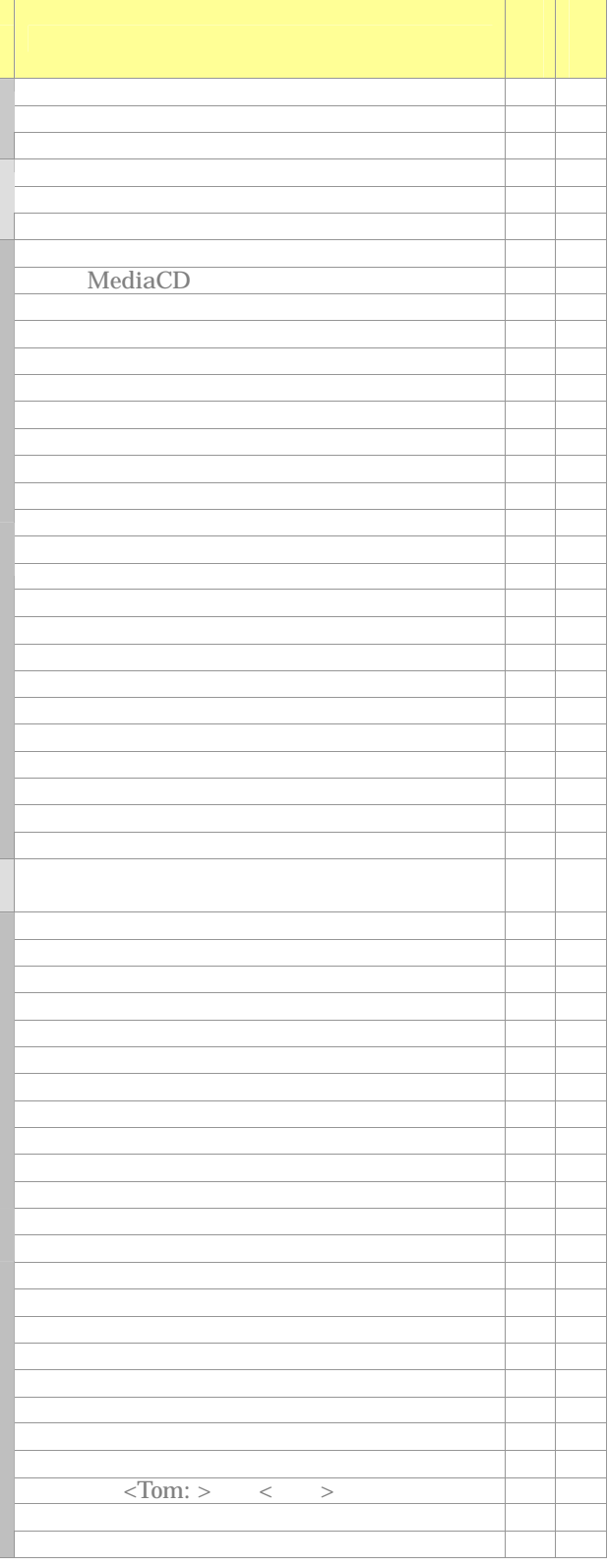

 $*$ 

|

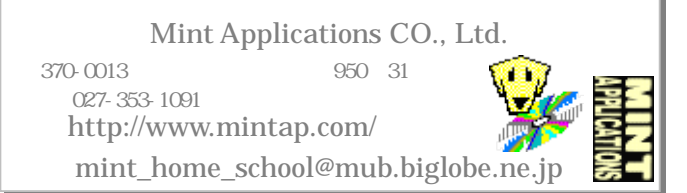